# Gumlet Webinar

ANURADHA NAIK• NOV 2023

Everything about adding videos to your website TABLE OF CONTENTS

# Setting Up Video Optimization

2 Exploring Use Cases/ Examples Of How To Implement Gumlet Video

**3** How To Get Image Optimization Benefits

**4** Q&A On Gumlet Black Friday LTD

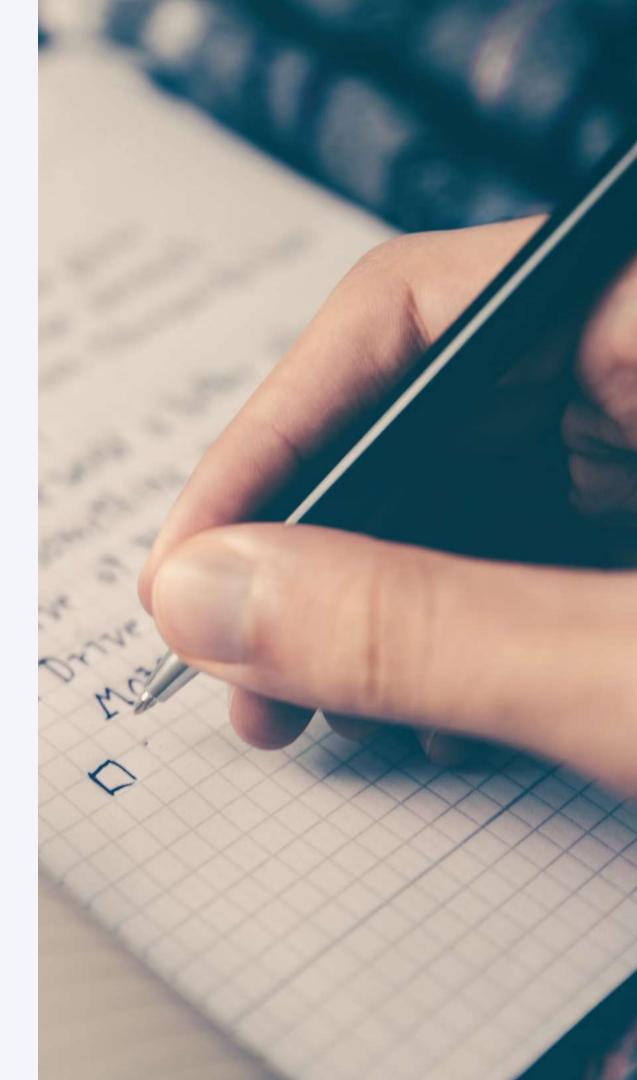

#### SETUP VIDEO OPTIMIZATION

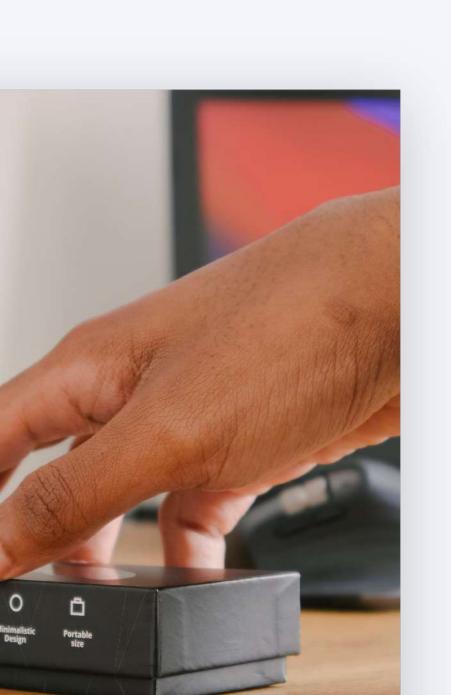

### Designate where your videos are going to be uploaded from

You can specify where your original videos are going to be uploaded from

### Curate ideal video processing settings

Customize your video processing settings per your requirements before proceeding to upload

### Explore integration & customization options that work best for your website

We give you full flexiblity with how you wish to distribute your videos

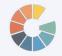

**RESOURCES FOR** SETTING UP VIDEO **OPTIMIZATION** 

**Documentation To Setup Video Optimization** 

How To Setup Video Analytics

#### How To Customize The Gumlet Video Player

**Basic Setup Workflow Demo** 

**Getting Started With Our API** 

**Difference Between Sharable Vs Playback Vs Embed URL** 

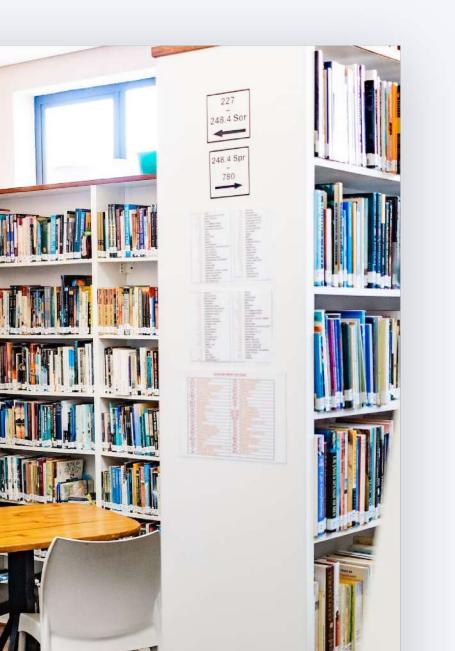

#### ECOMMERCE

#### Play multiple videos on a single page

What settings work best with playing multiple videos

### **Enabling autoplay**

Explore best practices when enabling autoplay on product videos

### **Additional Customizations**

Please explore embed code parameters and player customizations OR choose and customize your own video player to use in conjuction with our playback url

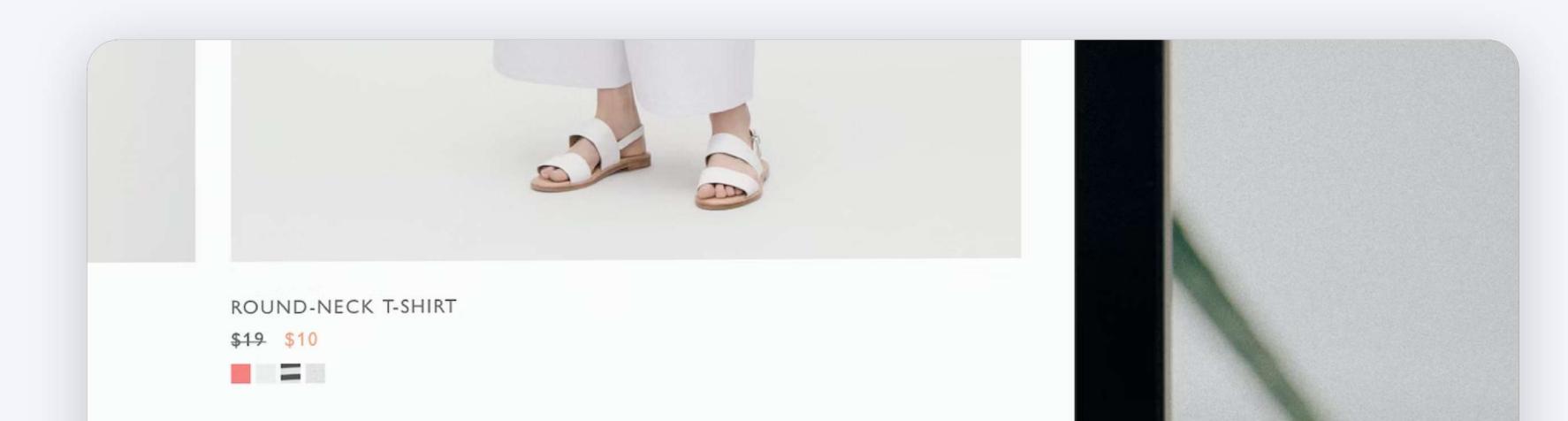

#### EDTECH

#### **Disable skip option**

Make sure students watch the whole video

#### **Stream to low bandwidth areas**

Tweak video processing settings to help students with limited internet connectivity

#### Make content more interactive

Add chapters & link to assignments throughout the video

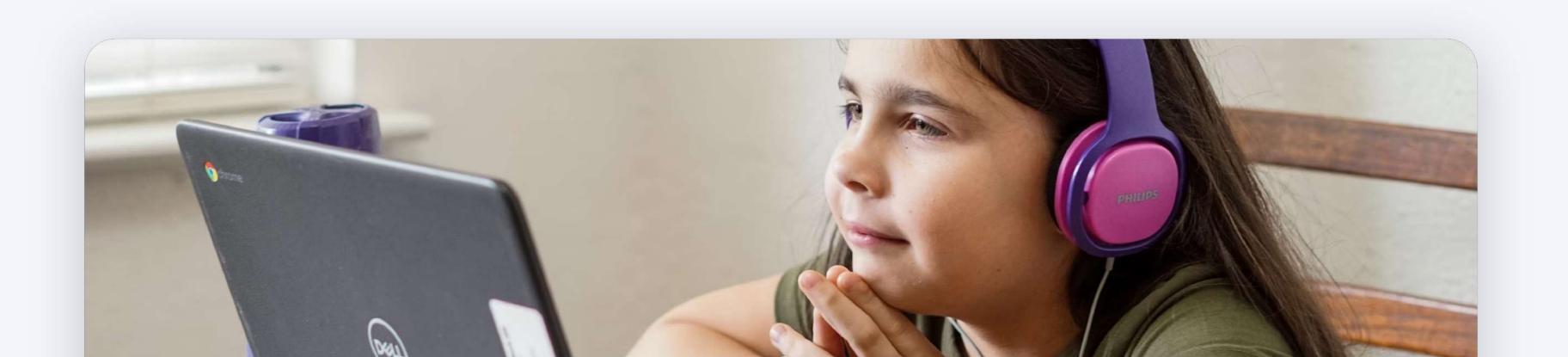

| OTT & MEDIA | Explore the ease of playing encrypted content with Gumlet play |
|-------------|----------------------------------------------------------------|
|             |                                                                |

### **Generating & Using Subtitles**

**Playing Protected Content** 

Take a look at the various options we have available for distrtibuting video content with subtitles

### **Using Per-Title Encoding**

Discover how per title encoding can provide you with premium video optimization similar to Netflix

#### **Monetizing Video Content**

Explore best practices in Video monetization available with Gumlet

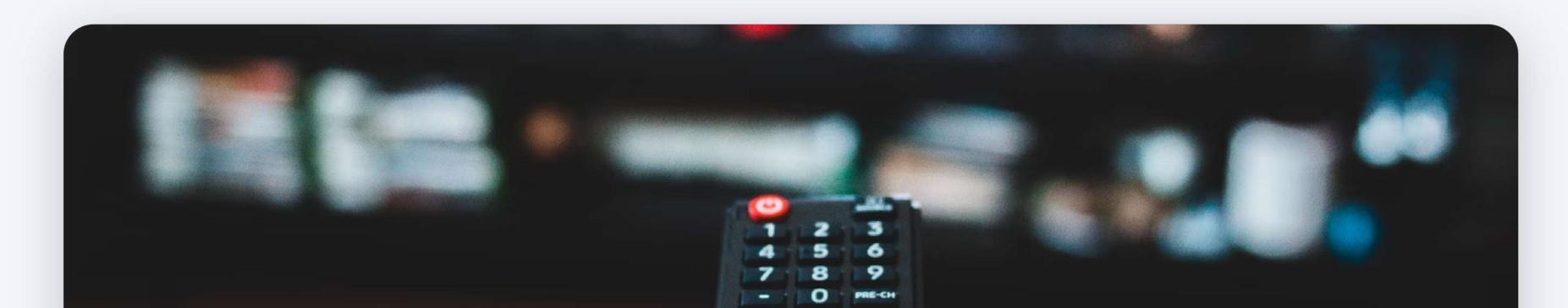

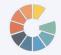

#### **RESOURCES SPECIFIC TO USE CASES**

Per Title Encoding What Is It & Why You Need It

### **How To Monetize Videos**

### What is DRM

How To Generate Subtitles On Gumlet

**Customizing the Embed Code For Your Usecase** 

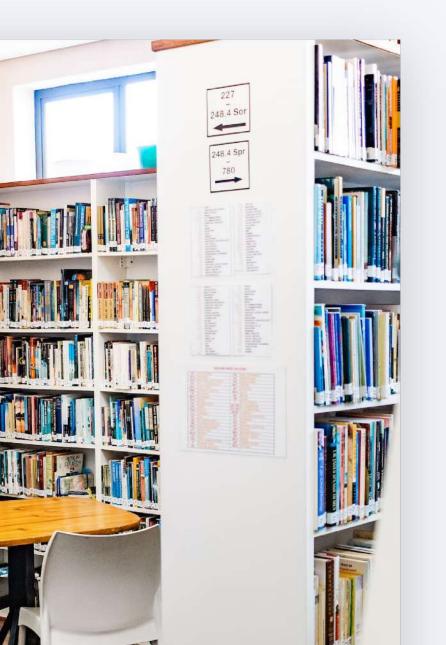

#### SETUP IMAGE OPTIMIZATION

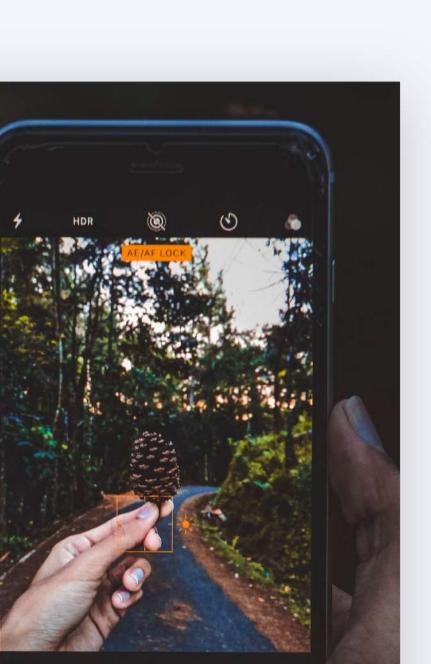

#### **Create an Image Source**

You will need to specify where your original images are going to be available

#### Leverage the best option to integrate

Please choose from the best option based on your platform/tech-stack

#### **Customize & Scale**

Explore our full suite of image parameters you can tweak to get the best results

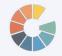

**RESOURCES TO SETUP IMAGE OPTIMIZATION** 

**Documentation To Get Started** 

**<u>Gumlet Integrations For Image Optimization Specific To Platform</u>** 

**Documentation Of Gumlet Image API** 

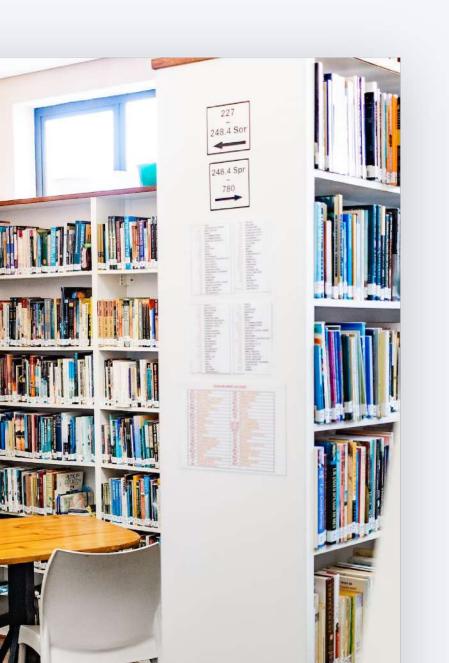

**Basic Image Optimization Workflow** 

**Demo Of Serving Gumlet Optimized Images Via Your Own Domain** 

**Additional Reading** 

# **Black Friday Sale**

# **Gumlet Video LTD**

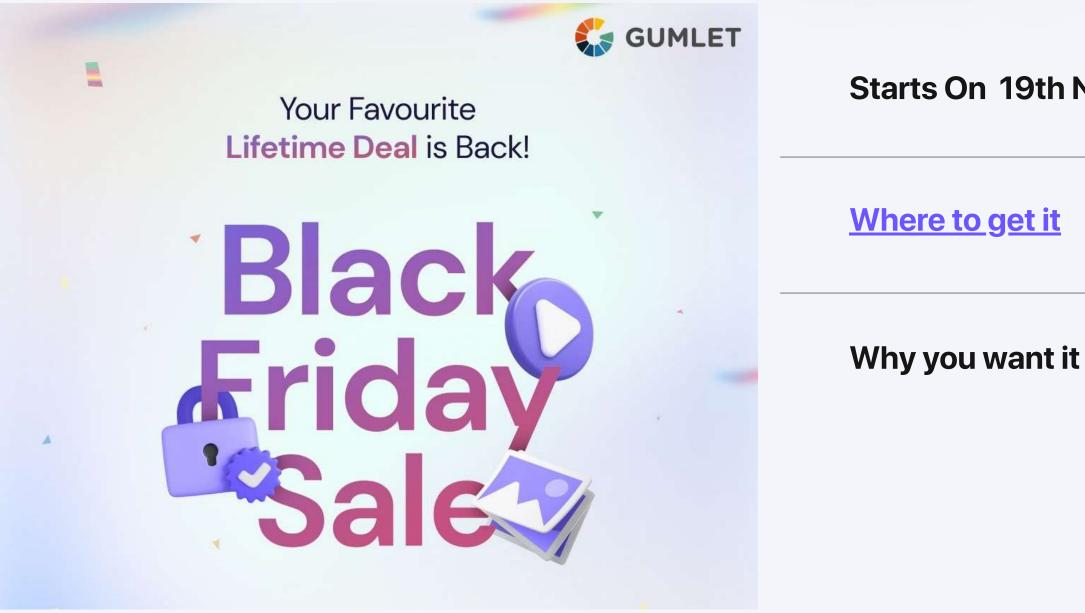

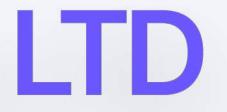

#### Starts On 19th Nov 4PM CST

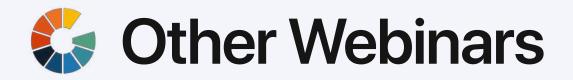

How to implement video analytics without any code

2 How to create a branded video channel

3 How to import videos from Vimeo to Gumlet

How to customize your video player to match your brand

5 How to protect your videos: DRM and more

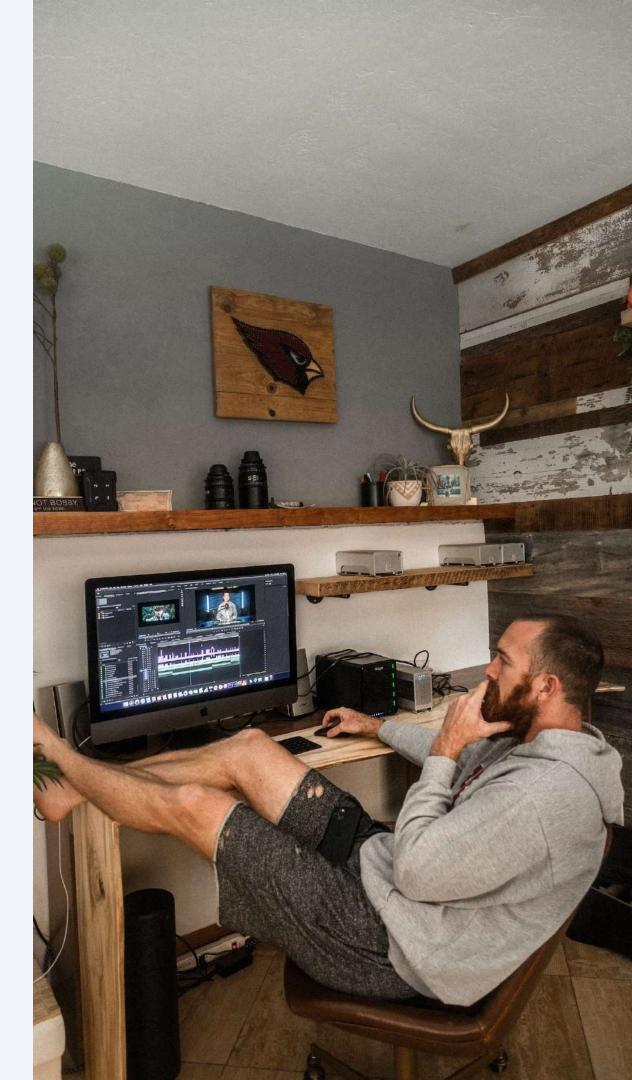